# **МИНИСТЕРСТВО ОБРАЗОВАНИЯ РЕСПУБЛИКИ БЕЛАРУСЬ**

*УЧРЕЖДЕНИЕ ОБРАЗОВАНИЯ «ВИТЕБСКИЙ ГОСУДАРСТВЕННЫЙ ТЕХНОЛОГИЧЕСКИЙ УНИВЕРСИТЕТ»* 

# **АВТОМАТИЗИРОВАННЫЙ ЭЛЕКТРОПРИВОД**

# *МЕТОДИЧЕСКИЕ УКАЗАНИЯ*

к лабораторным работам по курсу «Автоматизированный электропривод отрасли» для студентов специальности 1-53 01 01 05 «Автоматизация технологических процессов и производств (легкая промышленность)». Часть I.

> ВИТЕБСК 2009

УДК 621.83:681.51

Автоматизированный электропривод: методические указания к лабораторным работам по курсу «Автоматизированный электропривод отрасли» для студентов специальности 1-53 01 01-05 «Автоматизация технологических процессов и производств (легкая промышленность)». Ч. 1.

Витебск: Министерство образования Республики Беларусь, УО «ВГТУ», 2009

Составители: доцент, к.т.н. Попов Ю.В. ст. препод. Куксевич В.Ф. асс. Шаркова М.Ф.

Методические указания содержат теоретический материал, необходимый для понимания работы схем электропривода и правильного снятия экспериментальных характеристик. Подробное описание электрических схем и порядка выполнения работ позволит студентам с пониманием собрать эти схемы и получить необходимые опытные данные.

Одобрено кафедрой «Автоматизация технологических процессов и производств» УО «ВГТУ» «03» апреля 2009 г., протокол № 15.

> Рецензент: доцент, к.т.н. Иванова Л.В. Редактор: доцент, к.т.н. Новиков Ю.В.

Рекомендовано к опубликованию редакционно-издательским советом УО «ВГТУ» « $\_\_\_\_\$   $\_\_\_\_\_\_\_\_$ 2009 г., протокол №  $\_\_\_\_\_\_\_\_$ 

Ответственный за выпуск Букин Ю.А.

Учреждение образования «Витебский государственный технологический университет»

\_\_\_\_\_\_\_\_\_\_\_\_\_\_\_\_\_\_\_\_\_\_\_\_\_\_\_\_\_\_\_\_\_\_\_\_\_\_\_\_\_\_\_\_\_\_\_\_\_\_\_\_\_\_\_\_\_\_\_\_\_\_\_\_\_\_\_\_ Подписано к печати \_\_\_\_\_\_\_\_\_\_\_\_\_\_ Формат \_\_\_\_\_\_\_\_\_. Уч.-изд. л. \_\_\_\_\_\_\_\_\_ Печать ризографическая. Тираж \_\_\_\_\_\_\_экз. Заказ №\_\_\_\_\_\_\_. Цена \_\_\_\_\_\_\_ р.

Отпечатано на ризографе Учреждения образования «Витебский государственный технологический университет».

Лицензия № 02330/0494384 от 16 марта 2009 г.

210035, Витебск, Московский проспект, 72.

# **Содержание**

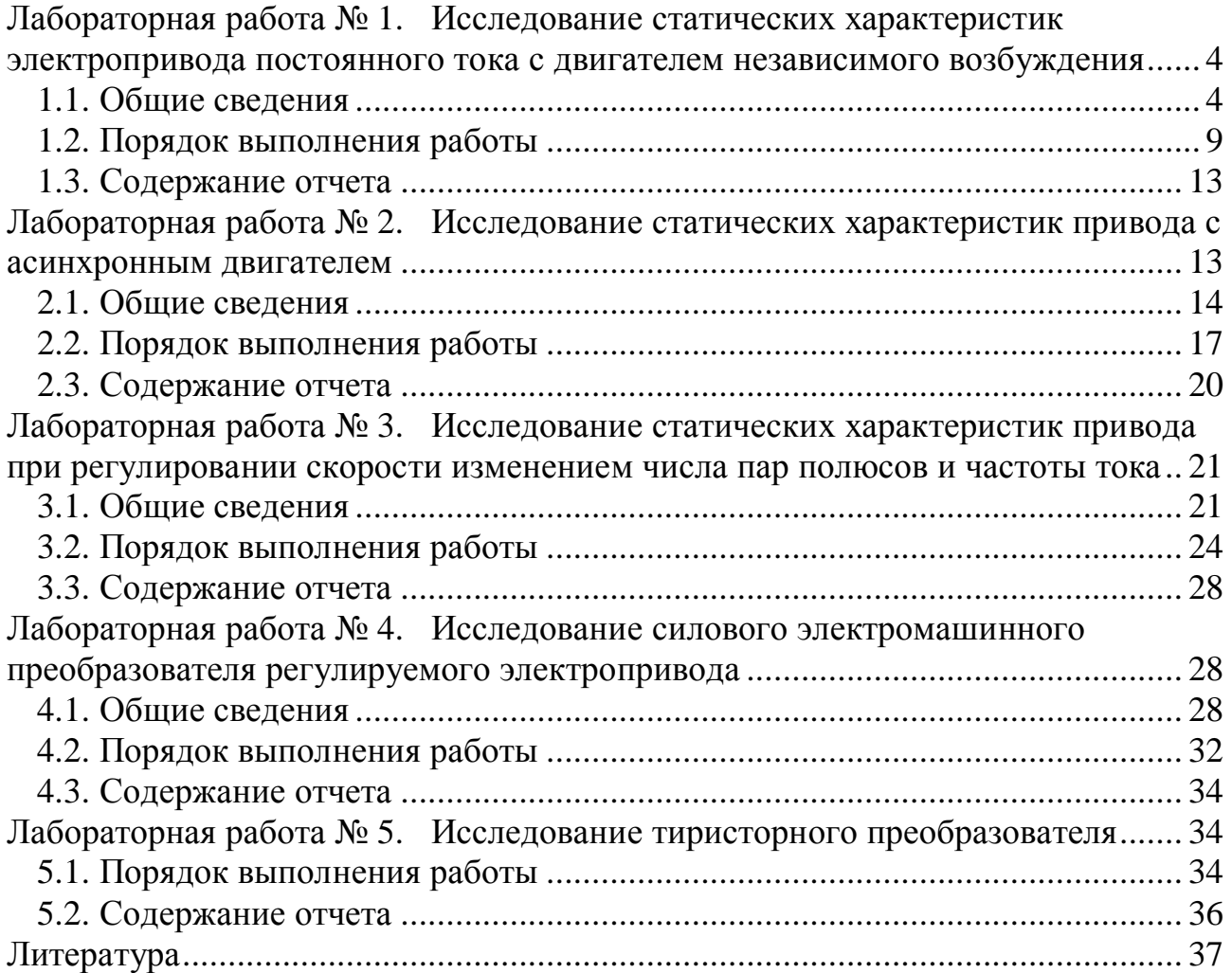

#### **Лабораторная работа № 1.**

## **Исследование статических характеристик электропривода постоянного тока с двигателем независимого возбуждения**

**Цель работы:** изучение статических характеристик электропривода постоянного тока с двигателем независимого возбуждения в двигательном режиме при различных способах регулирования скорости.

#### *1.1. Общие сведения*

К статистическим характеристикам привода относятся электромеханическая и механическая характеристики. Первая представляет собой зависимость скорости вращения двигателя от тока в обмотке якоря  $w = f(I_s)$ . Уравнение электромеханической характеристики имеет вид:

$$
w = \frac{U}{K\Phi} - \frac{RI_{\mathcal{A}}}{K\Phi},\tag{1}
$$

где *K* – постоянный коэффициент;

*Ф*– основной магнитный поток.

Механическая характеристика электродвигателя постоянного тока представляет собой зависимость скорости вращения *w* от момента *M* .

Уравнение механической характеристики *w* = *f* (*M* ) имеет вид:

$$
w = \frac{U}{K\Phi} - \frac{R}{\left(K\Phi\right)^2} M \tag{2}
$$

Электрическое сопротивление цепи якоря электродвигателя:

$$
R = R_{\mathcal{A}U} + R_{\mathcal{A}OB},\tag{3}
$$

где *RЯЦ* – сопротивление обмоток в цепи якоря, приведенное к рабочей температуре;

*RДОБ* – сопротивление реостата, включенного в цепь якоря электродвигателя;

U – напряжение на якорной цепи.

В режиме идеального холостого хода ток в цепи якоря  $I<sub>g</sub> = 0$ , а, следовательно, и момент  $M = 0$ , поэтому скорость вращения в режиме илеального х.х.

$$
W_0 = \frac{U}{K\Phi}.
$$
 (4)

Таким образом, уравнения электромеханической и механической характеристик можно привести к виду:

$$
w = w_0 - Dw, \tag{5}
$$

 $\Delta w$  – изменение скорости вращения, вызванное нагрузкой где лвигателя.

Зависимость  $\Delta w$  от тока определяется выражением:

$$
Dw = -\frac{RI_{\mathcal{A}}}{K\Phi}.
$$
 (6)

Зависимость  $\Delta w$  от момента нагрузки имеет вид:

$$
Dw = -\frac{R}{\left(K\Phi\right)^2} M \tag{7}
$$

Таким образом, как это следует из формулы (5), электромеханическая и механическая характеристики электродвигателя независимого возбуждения представляют собой прямые линии (рис. 1.1). Выражения (6) и (7) показывают, изменение вращения электродвигателя, обусловленное **что** скорости Прямо пропорционально электрическому изменением  $er$ нагрузки, сопротивлению цепи якоря R. Поэтому наименьшему сопротивлению цепи якоря  $R = R_{\text{AII}}$  соответствует наименьшее изменение частоты вращения  $\Delta w$ . В случае электромеханическая **MOTE**  $\mathbf{M}$ механическая характеристики электродвигателя являются наиболее жёсткими. Такие характеристики называют естественными (кривая 1).

Если же в цепь якоря ввести реостат, то влияние нагрузки на величину  $\Delta W$ становится более значительным, характеристики электродвигателя становятся мягкими и их угол наклона к оси абсцисс увеличивается (кривые 2 и 3). Такие характеристики называют искусственными (реостатными).

Все характеристики электродвигателя, независимо от величины сопротивления цепи якоря, пересекаются в точке идеального х.х.  $w = w_0$ . Объясняется это тем, что при идеальном х.х. ток якоря  $I_{\scriptscriptstyle{A}}$  и момент  $M$  равны нулю, а поэтому изменение скорости вращения *Dw* = 0.

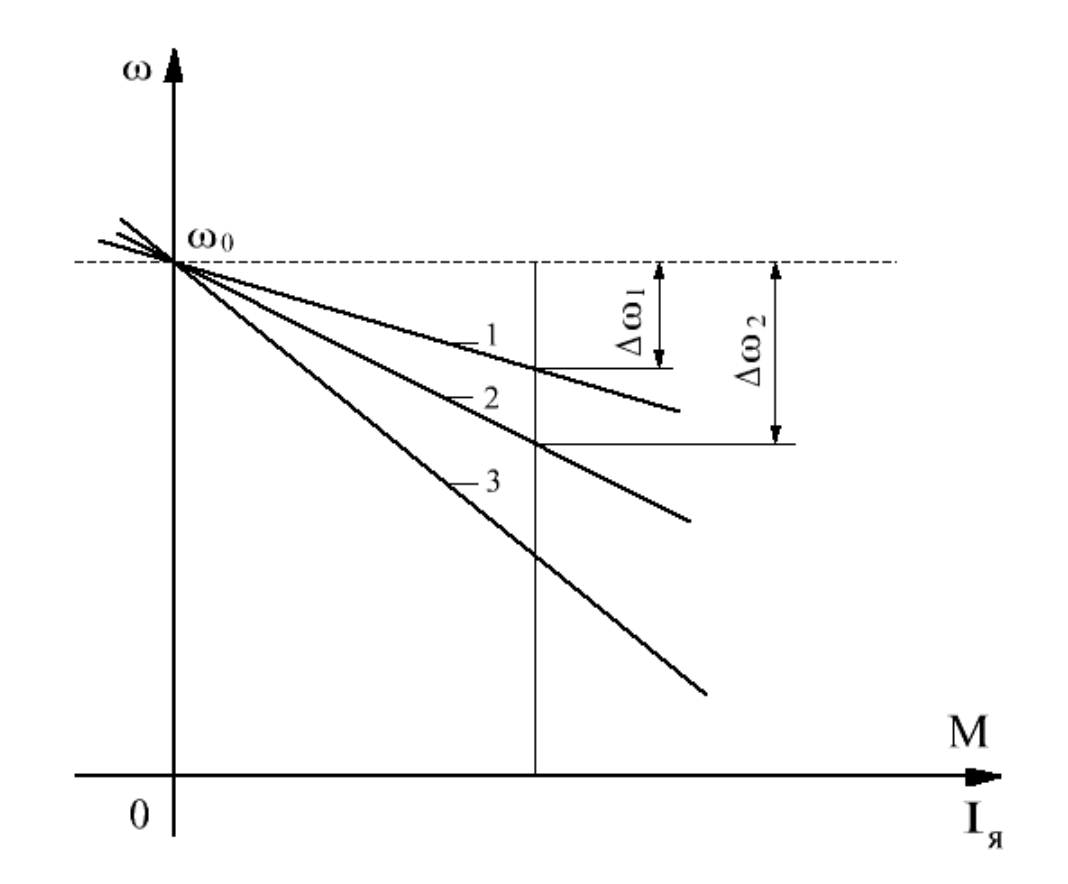

Рисунок 1.1 – Механическая и электромеханическая характеристики электропривода

Как отмечалось, электромеханические и механические характеристики электродвигателя постоянного тока независимого возбуждения прямолинейны (5). В связи с этим положение любой из этих характеристик определяется двумя точками. Одной из них является точка идеального х.х. с координатами  $W_0$  и  $I_{\rm g}=0$  и  $M=0$ , а другой – точка номинальной нагрузки в двигательном (основном) режиме с координатами  $W_{HOM}$  и  $I_{HOM}$ .

Если в цепи якоря нет реостата  $(R = R_{\text{All}})$ , то координаты точки номинальной нагрузки определяются паспортными данными электродвигателя. Если же в цепь якоря включен реостат ( $R = R_{\text{AII}} + R_{\text{AOB}}$ ), то при номинальном токе якоря  $I_{\text{gHOM}}$  скорость вращения

$$
w_{HOM}^{/} = w_{HOM} \frac{U_{HOM} - I_{HHOM}(R_{HII} + R_{AOB})}{U_{HOM} - I_{HHOM}R_{HII}}.
$$
\n(8)

Для двигателей постоянного тока независимого возбуждения возможны следующие режимы работы:

а) двигательный;

б) режим генераторного торможения с отдачей энергии в сеть;

в) режим торможения противовключением;

г) режим динамического торможения.

Генераторное торможение с отдачей энергии в сеть (рекуперативное). Такое торможение наступает при скорости вращения якоря, превышающей скорость вращения идеального х.х., т. е. при  $w > w_0$ . В этом случае э.д.с. якоря  $E_{_{\mathcal{A}}}$  становится больше напряжения сети и ток якоря изменяет свое направление (по сравнению с направлением в двигательном режиме), т.е. становится отрицательным:

$$
-I_{\mathcal{A}} = \frac{E_{\mathcal{A}} - U}{R}.\tag{9}
$$

В связи с изменением направления тока якоря меняет свое направление электромагнитный момент электродвигателя и становится тормозящим. Характеристики электродвигателя в этом режиме, являясь продолжением характеристик в двигательном режиме, располагаются во втором квадранте осей координат. Уравнение характеристик в тормозном генераторном режиме имеет вид, аналогичный (5), но величина Δ*w* в этом случае приобретает отрицательный знак (6) и (7):

$$
w = w_0 - (-Dw) = w_0 + Dw.
$$
 (10)

Действие тормозного генераторного момента прекращается, как только скорость вращения якоря, уменьшаясь, достигает скорости вращения идеального х.х.

Торможение противовключением. Такое торможение происходит в том случае, когда обмотки электродвигателя включены для одного направления вращения якоря, а под действием каких-либо внешних сил якорь вращается в противоположную сторону. Например, если электродвигатель включён для вращения барабана, на который наматывается трос с грузом, но величина этого груза настолько велика, что под действием его силы тяжести груз опускается. При этом барабан вращается встречно электромагнитному моменту, который в этих условиях становится тормозящим.

Такой же режим торможения противовключением наблюдается тогда, когда для быстрой остановки якоря электродвигателя переключают провода, присоединяемые к выводам обмотки якоря, т.е. изменяют направление тока в обмотке якоря.

Поскольку в режиме торможения противовключением вращение якоря происходит в сторону, противоположную по сравнению с вращением в двигательном режиме, то э.д.с. якоря меняет своё направление и действует согласно с приложенным к цепи якоря напряжением. В этих условиях ток якоря:

$$
I_{\mathcal{A}} = \frac{U + E_{\mathcal{A}}}{R},\tag{11}
$$

т.е. ток якоря в режиме торможения противовключением больше, чем в двигательном режиме. Чтобы ограничить ток якоря до значения  $I_{\mathcal{A}} \leq 2.5 I_{\mathcal{A}}$ , в цепь якоря на время торможения включают реостат.

Торможение двигателя происходит до полной остановки якоря (*w* = 0). Если же в этот момент электродвигатель не отключить от сети, то произойдёт реверс двигателя, т.е. начнется его вращение в противоположную сторону. При этом электромагнитный момент электродвигателя вновь станет вращающим.

Характеристики электродвигателя в режиме торможения противовключением располагаются в четвёртом квадранте осей координат и являются продолжением характеристик двигательного режима.

Динамическое торможение электродвигателя. Наступает при отключении обмотки якоря от сети и замыкании её на реостат сопротивлением  $\,R_{_{T}}\,.$  Обмотка возбуждения при этом остается по-прежнему подключенной к сети. Якорь электродвигателя продолжает вращение за счет сил инерции, т.е. за счет кинетической энергии, запасенной во вращающихся частях системы электропривода. В режиме динамического торможения электродвигатель переходит в генераторный режим, но энергия, вырабатываемая при этом, не отдается в сеть, как это имело место в режиме генераторного торможения, а преобразуется в тепловую энергию, выделяясь в сопротивлении  $R = R_{\textit{all}} + R_{\textit{r}}$ .

В режиме динамического торможения э.д.с. якоря не изменяет своего направления по сравнению с двигательным режимом, но так как напряжение сети*U* = 0, то ток якоря, изменив своё направление, действует согласно с э.д.с. якоря (а не против э.д.с., как это происходит в двигательном режиме). Другими словами, ток якоря в режиме динамического торможения имеет отрицательное направление. В этом режиме ток якоря

$$
I_{\mathcal{A}} = \frac{-E_{\mathcal{A}}}{R},\tag{12}
$$

где  $R = R_{\overline{g}} + R_T$ .

Тормозной момент:

$$
-M = \frac{K^2 \Phi^2 w}{R},
$$
\n(13)

т.е. так же, как и ток якоря, отрицательный.

Из выражения (13) следует, что торможение якоря происходит до полной остановки якоря, т.е. до  $w = 0$ .

Характеристики электродвигателя в режиме динамического торможения выходят из начала координат и располагаются во втором и четвертом квадрантах. С увеличением сопротивления  $R<sub>r</sub>$  жесткость этих характеристик уменьшается. Уравнение характеристики в режиме динамического торможения получают из (5). Но так как в этом режиме электродвигатель отключён от сети  $(U = 0)$ , то  $W_0 = 0$  и поэтому уравнение принимает вид:

$$
w = -Dw \tag{14}
$$

При расчёте  $\Delta W$  по (6) или (7) ток якоря принимают отрицательным, поэтому величина  $\Delta w$  становится отрицательной и с учетом знака минус в (14) уравнение принимает вид  $w = \Delta w$ .

#### 1.2. Порядок выполнения работы

 $1<sub>1</sub>$ Собрать электрическую цепь по схеме, представленной на рисунке  $1.2.$ 

На рисунке 1.2 изображены:

М, LM - обмотки якоря и возбуждения исследуемого двигателя;

 $UZ$  – силовой преобразователь (электромашинный или тиристорный), преобразующий энергию переменного тока в энергию постоянного тока, величина напряжения которого измеряется вольтметром *PV1* и может регулироваться изменением напряжения  $U_y$  на входе преобразователя;

 $BR$  – тахогенератор – датчик скорости, встроенный в двигатель, который с помощью вольтметра PV2 позволяет измерить частоту вращения;

 $RI$  – реостат, ограничивающий ток в двигателе при пуске; может быть использован для реостатного регулирования скорости;

 $R2$ реостат для изменения тока в обмотке возбуждения, а следовательно, и для регулирования магнитного потока;

*PА1, PА2* – приборы, измеряющие токи в обмотках якоря и возбуждения двигателя.

*G* – генератор постоянного тока с независимым возбуждением, который является нагрузкой для исследуемого двигателя;

*LG* – обмотка возбуждения генератора, которая питается от сети постоянного тока;

*R4* – реостат, который является нагрузкой для генератора;

*PV3, PA3* – приборы, измеряющие напряжение и ток нагрузки.

Изменяя сопротивление реостата *R4*, можно изменять нагрузку генератора и, следовательно, нагрузку двигателя.

2. Установить максимальное сопротивление реостата *R1*.

3. Подключить обмотку возбуждения *LM* к сети постоянного тока и с помощью *R2* установить заданное преподавателем номинальное значение тока возбуждения  $I_{BH}$ .

4. При напряжении на выходе преобразователя *UZ*, равном примерно нулю *U<sup>У</sup> ≈0*, замкнуть рубильник *QS*.

5. Плавно повышая напряжение *U<sup>Я</sup>* до номинального значения *UЯН* запустить двигатель и уменьшить сопротивление *R1* до нуля.

6. Снять данные для естественных механической *w* (*M* ) и электромеханической  $W(I_g)$ характеристик привода. Для этого при номинальном напряжении на обмотке якоря *UЯН* и номинальном токе в обмотке возбуждения двигателя *IВН* (*Ф= ФН*) изменяется нагрузка двигателя с помощью реостата *R4*. При разных значениях нагрузки измеряются *IЯ*, *IЯГ*, *UЯ*, *UЯГ*, *n*. Результаты измерений заносятся в таблицу 1.

7. Регулируя напряжение на выходе источника UZ, снять данные для искусственных характеристик привода при регулировании скорости изменением напряжения на обмотке якоря. Данные занести в таблицу 1.

8. Регулируя ток в обмотке возбуждения двигателя (Iв), снять данные для искусственных характеристик при изменении потока возбуждения.

9. Меняя сопротивление реостата R1, снять данные для искусственных характеристик при изменении сопротивления якорной цепи двигателя (реостатное регулирование).

10. Используя экспериментальные данные, определить расчетные величины, указанные в таблице 1, пользуясь следующими соотношениями:

 $P_1 = U_g * I_g$  – мощность, потребляемая обмоткой якоря двигателя от источника питания;

 $P_2 = U_{\text{S}T} * I_{\text{S}T}$  – мощность, потребляемая нагрузкой генератора;

 $P = 0.5 * (P_1 + P_2)$  – мощность на валу двигателя, которая определяется приближенно, исходя из равенства потерь в двигателе и генераторе;

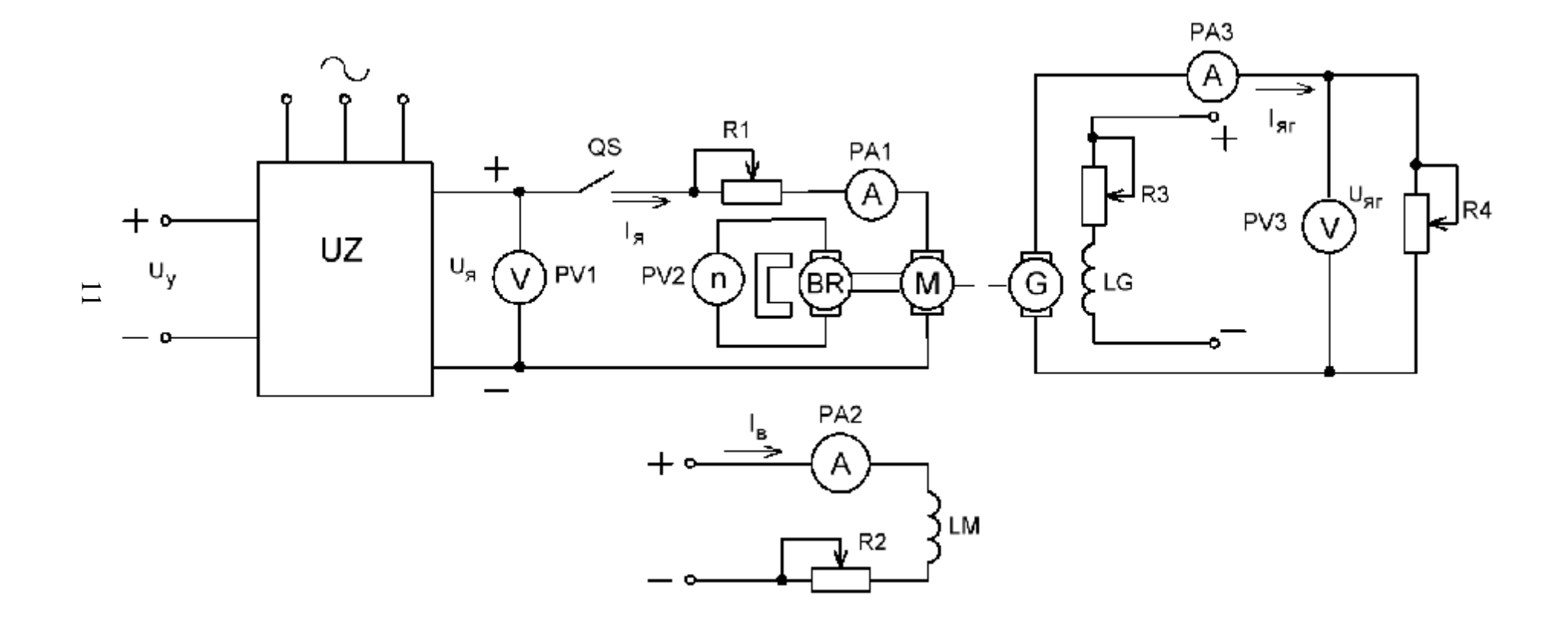

Рисунок 1.2 - Схема лабораторной установки

 $M = \frac{P}{m}$  – вращающий момент двигателя;  $w = \frac{2p}{60} n$  – угловая скорость двигателя.

Если для измерения частоты вращения двигателя используется встроенный тахогенератор, к которому подключается вольтметр, то «n» рассчитывается по формуле:

$$
n = \frac{U}{s_n},\tag{15}
$$

где U - показания вольтметра PV<sub>2</sub>,

 $s_n$  – крутизна характеристики тахогенератора,

$$
s_n = 0.038 \frac{B}{\omega \delta / \text{min}}.\tag{16}
$$

По экспериментальным и расчетным данным (таблица 1) построить 11. механические ω (M) и электромеханические ω (I<sub>A</sub>) характеристики привода для всех случаев.

| Снимаемые                 |                                                                             |                    | Данные опыта          |   |                                                                  |                |                 | Расчетные<br>данные |  |                                                            |    |            |  |
|---------------------------|-----------------------------------------------------------------------------|--------------------|-----------------------|---|------------------------------------------------------------------|----------------|-----------------|---------------------|--|------------------------------------------------------------|----|------------|--|
| характеристики<br>привода | Неизменяемые<br>параметры                                                   | $N_2$<br>$\Pi/\Pi$ | $U_{\mathfrak{A}}, B$ | A | $I_{\mathfrak{K}}, U_{\mathfrak{K}}$ , $I_{\mathfrak{K}}$ ,<br>B | $\mathbf{A}$   | n,<br>об<br>мин |                     |  |                                                            |    | $\omega$ , |  |
|                           | $\overline{2}$                                                              | 3                  | $\overline{4}$        | 5 | 6                                                                | $\overline{7}$ | 8               | 9                   |  |                                                            | 12 | 13         |  |
| Естественная              |                                                                             | $\mathbf{1}$       |                       |   |                                                                  |                |                 |                     |  |                                                            |    |            |  |
|                           | $\begin{array}{c} U_{\rm A}{=}U_{\rm AH}\\ \Phi{=}\Phi_{\rm H} \end{array}$ | $\cdots$           | $U_{\text{JH}}$       |   |                                                                  |                |                 |                     |  |                                                            |    |            |  |
|                           |                                                                             | 6                  |                       |   |                                                                  |                |                 |                     |  |                                                            |    |            |  |
|                           |                                                                             | 1                  |                       |   |                                                                  |                |                 |                     |  |                                                            |    |            |  |
|                           |                                                                             | $\ddotsc$          | 0,75U <sub>AH</sub>   |   |                                                                  |                |                 |                     |  | $P_1,  P_2,  P,$<br>M,<br>$Br Br Br H^*M c^{-1} $<br>10 11 |    |            |  |
| Искусственная             |                                                                             | 6                  |                       |   |                                                                  |                |                 |                     |  |                                                            |    |            |  |
| при изменении             |                                                                             | 1                  |                       |   |                                                                  |                |                 |                     |  |                                                            |    |            |  |
| напряжения на             | $\Phi = \Phi_H$                                                             | $\ddotsc$          | $0,5U_{\rm JHH}$      |   |                                                                  |                |                 |                     |  |                                                            |    |            |  |
| обмотке якоря             |                                                                             | 6                  |                       |   |                                                                  |                |                 |                     |  |                                                            |    |            |  |
|                           |                                                                             | $\mathbf{1}$       |                       |   |                                                                  |                |                 |                     |  |                                                            |    |            |  |
|                           |                                                                             | $\ddotsc$          | 0,25U <sub>SH</sub>   |   |                                                                  |                |                 |                     |  |                                                            |    |            |  |
|                           |                                                                             | 6                  |                       |   |                                                                  |                |                 |                     |  |                                                            |    |            |  |

Таблица 1 – Экспериментальные и расчетные данные

## Окончание таблицы 1

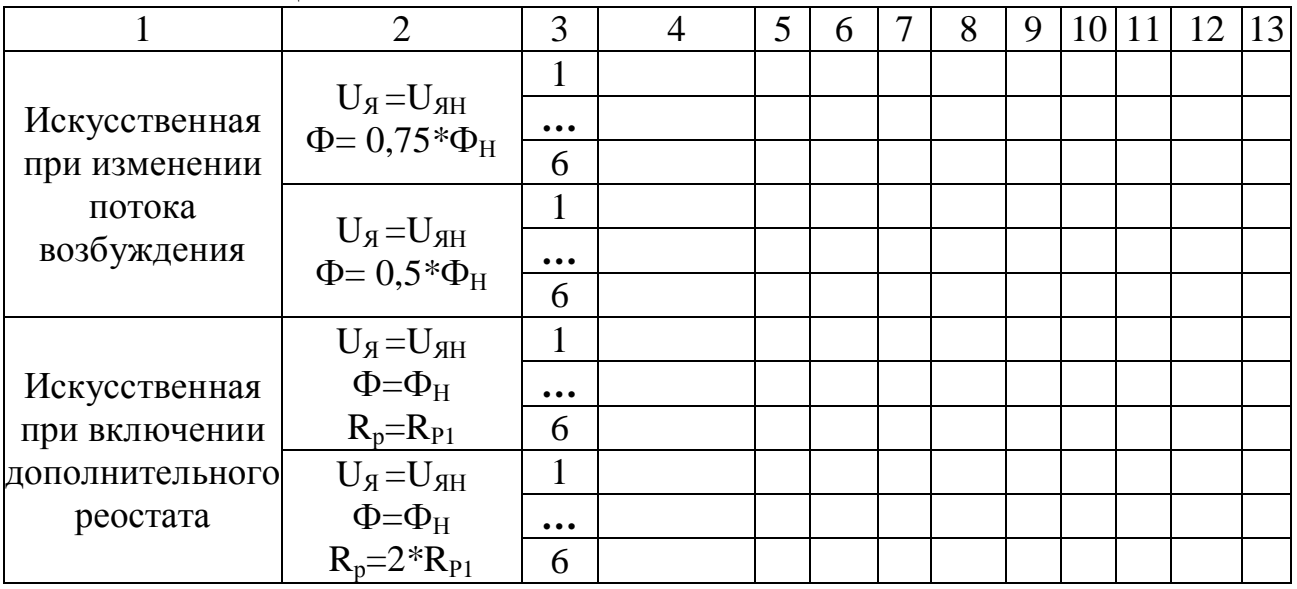

#### *1.3. Содержание отчета*

Отчёт должен содержать:

- 1. Схему лабораторной установки.
- 2. Паспортные данные машин и приборов.
- 3. Таблицу с опытными и расчётными данными.
- 4. Основные расчётные формулы.

5. Статические характеристики  $\omega$  (M),  $\omega$  (I<sub>s</sub>) двигателя М для всех опытов.

6. Выводы по работе.

## **Лабораторная работа № 2.**

#### **Исследование статических характеристик привода с асинхронным двигателем**

**Цель работы:** изучение статических характеристик привода с асинхронным двигателем при различных величинах активного сопротивления, вводимого в цепь статора, а также при разной величине напряжения питания обмотки статора.

#### 2.1. Общие сведения

Механическая характеристика  $w = f(M)$  асинхронного двигателя представляет зависимость скорости вращения его ротора от вращающего момента. Учитывая, что  $w = w_0(1-S)$ , механическую характеристику асинхронного двигателя можно представлять в виде зависимости вращающего момента от скольжения  $M = f(S)$ , т.е.

$$
M = \frac{3U_1^2 R_2^{\prime} S}{W_0 \left[ \left( R_1 S + R_2^{\prime} \right)^2 + \left( X_1 + X_2^{\prime} \right)^2 S^2 \right]}.
$$
 (1)

Зависимость (1) после преобразований может быть выражена формулой Клосса:

$$
M = \frac{2M_{Max}(1+a)}{S_{K} + \frac{S_{K}}{S} + 2a},
$$
\n(2)

$$
a = \frac{R_1}{\sqrt{R_1^2 + X_{\kappa,3.}}} \,, \tag{3}
$$

 $R_1$  – активное сопротивление фазы статора; где

U – действующее значение напряжения на обмотке статора;

 $R'_{2}=K^{2}R^{2}$  – приведённое активное сопротивление фазы ротора;  $X_{12} = X_1 + X_2'$  – индуктивное сопротивление при коротком замыкании;

 $X_1$  – реактивное сопротивление фазы статора;

 $X_2^{\prime} = K^2 X_2$  – приведённое активное сопротивление фазы ротора;

К - коэффициент трансформации;

 $W_0$  – скорость вращения магнитного поля.

Пренебрегая активным сопротивлением статорной цепи из формулы (3), можно получить приближенное соотношение

$$
M = \frac{2M_{\text{max}}}{S_k + \frac{S_k}{S}}.
$$
\n(4)

Для определения максимального момента, соответствующего критическому скольжению, при рассмотрении работы асинхронного двигателя можно воспользоваться формулой

$$
M_{\text{max}} = \pm \frac{3U_1^2}{2w\left(\sqrt{R_1^2 + X_{K,3.}}^2 \pm R_1\right)}
$$
(5)

и выражением для критического скольжения

$$
S_k = \pm \frac{R_2}{\sqrt{{R_1}^2 + X_{K,3}^2}}.
$$
 (6)

В этих выражениях знак «плюс» соответствует двигательному режиму, а знак «минус» – генераторному.

Как следует из уравнения (6), абсолютные значения критического скольжения  $S_K$  в двигательном и генераторном режимах одинаковы. Максимальный момент в генераторном режиме по абсолютному значению больше, чем в двигательном (формула (5)).

Механические характеристики асинхронного двигателя с фазным ротором при различных величинах добавочного сопротивления  $R_{\pi}$ , включённого в цепь ротора, показаны на рисунке 2.1.

В двигательном режиме максимальный момент при всех значениях сопротивления роторной цепи имеет одну и ту же величину, так как согласно формуле (4), он не зависит от активного сопротивления цепи ротора  $\mathbb{R}_2^7$ . Абсолютные же значения критического скольжения  $S_{k}$  увеличиваются с возрастанием активного сопротивления цепи ротора  $\mathrm{R}_2^{\prime}$  (формула (5)).

Механические характеристики в режиме противовключения расположены в IV квадранте.

Кроме рассмотренных способов торможения асинхронного двигателя (генераторное торможение с отдачей энергии в сеть и торможение противовключением), существует динамическое торможение (торможение постоянным током).

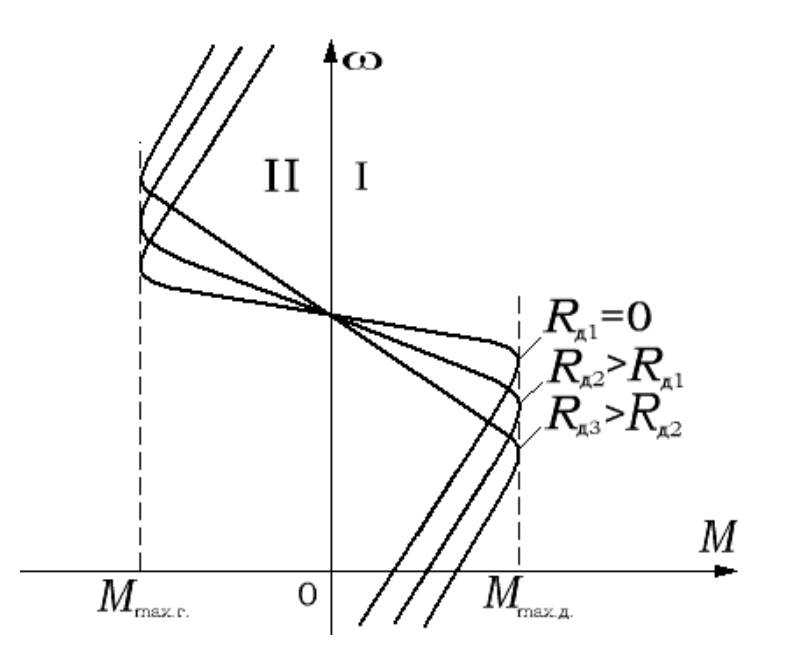

Рисунок 2.1 – Механические характеристики асинхронного двигателя с фазным ротором

При динамическом торможении обмотка статора отключается от сети переменного тока и подключается к источнику постоянного тока.

Характеристика, соответствующая этому режиму, представлена на рисунке 2.2.

Из уравнения механической характеристики асинхронного двигателя (формула (1)) видно, что момент асинхронного двигателя при данном скольжении пропорционален квадрату напряжения, приложенного к статору.

Отсюда можно сделать вывод, что на механические характеристики асинхронного двигателя сильное влияние оказывает изменение подводимого напряжения.

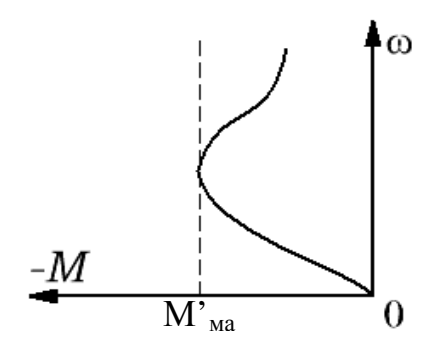

Рисунок 2.2 – Характеристика при динамическом торможении

На практике прибегают к снижению напряжения в процессе пуска двигателя различными способами: переключением обмоток статора двигателя с треугольника на звезду; введением сопротивления во все три фазы статора; введением сопротивления в одну из фаз статора.

На рисунке 2.3. представлены механические характеристики асинхронного двигателя при различных способах снижения напряжения:

характеристика 1 соответствует включению обмоток двигателя треугольником на номинальное напряжение (естественная характеристика);

характеристика 2 – включению обмоток двигателя звездой на то же напряжение;

характеристика 3 – симметричному включению сопротивлений в цепь статора;

характеристика 4 – несимметричному включению сопротивления в одну фазу статора.

Характеристики 4 и 3 приведены из условия получения одинакового начального (пускового) момента с характеристикой 2.

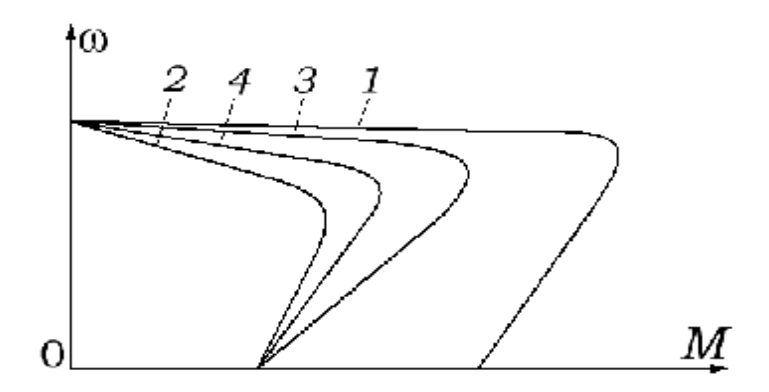

Рисунок 2.3 – Механические характеристики асинхронного двигателя при различных способах снижения напряжения

#### *2.2. Порядок выполнения работы*

1. Собрать электрическую цепь по схеме, представленной на рисунке 2.4.

На рисунке 2.4 изображены:

**М** – исследуемый асинхронный двигатель;

**PA1, PW –** амперметр и ваттметр, измеряющие ток в обмотке статора и мощность, потребляемую из сети одной фазой АД, соответственно;

**QS –** рубильник, с помощью которого АД подключается к сети трехфазного тока;

**FU –** предохранители, обеспечивающие защиту цепи двигателя от коротких замыканий;

**BR** – тахогенератор – датчик скорости, встроенный в двигатель, который с помощью вольтметра **PV<sup>1</sup>** позволяет измерять скорость вращения;

**G** – генератор постоянного тока с независимым возбуждением, который является нагрузкой для АД;

**LG** – обмотка возбуждения генератора, которая питается от сети постоянного тока;

**R<sup>2</sup>** – реостат, который является нагрузкой для генератора;

**PV2, PA<sup>2</sup>** – приборы, измеряющие напряжение и ток нагрузки.

Изменяя сопротивление реостата **R2**, можно изменять нагрузку генератора и, следовательно, нагрузку АД.

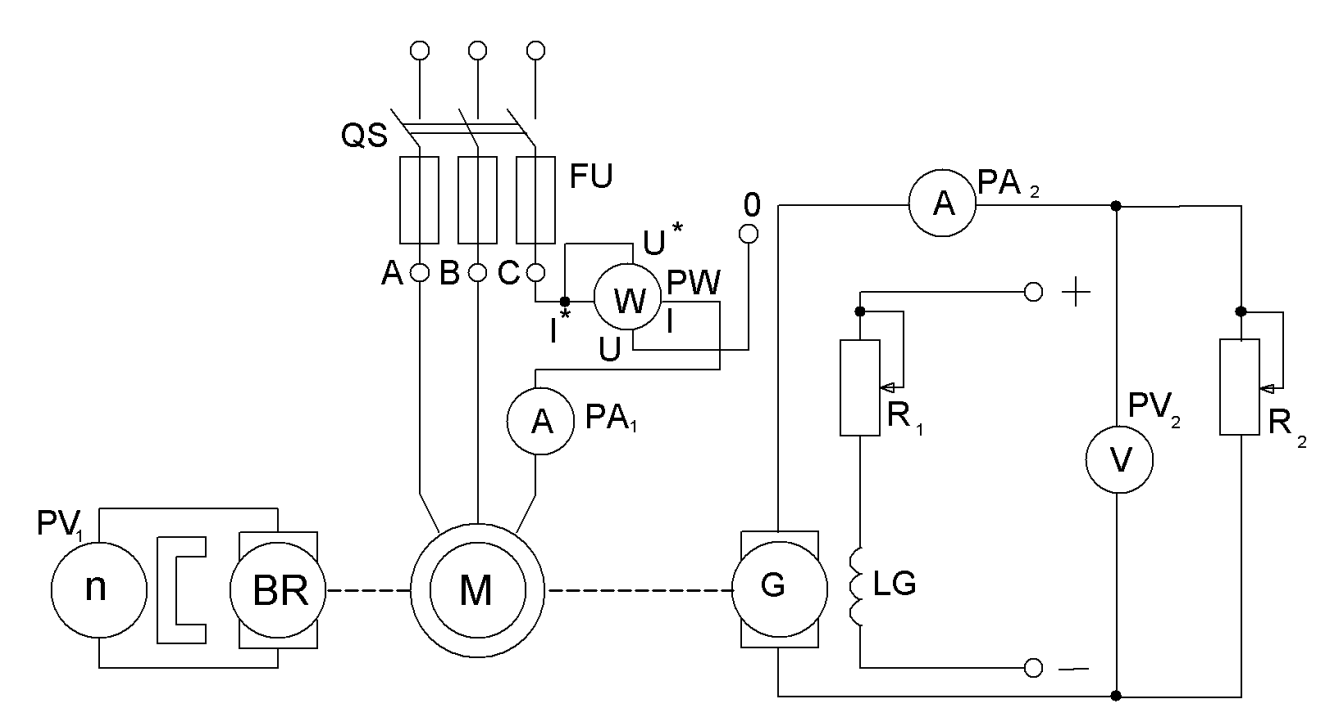

Рисунок 2.4 – Схема лабораторной установки

2. Подключить обмотку возбуждения генератора **LG** к сети постоянного тока.

3. Включить рубильник **QS**; ротор АД начнет вращаться.

4. Снять данные для получения естественной механической ω (М) и электромеханической ω (I1) характеристик привода. Для этого, изменяя нагрузку генератора с помощью регулирования сопротивления реостата **R<sup>2</sup>** записать показания всех приборов схемы для 6…8 значений нагрузки. Результаты измерений занести в таблицу 1.

5. Снять данные для получения искусственных характеристик ω (М) и ω (I<sub>1</sub>) при пониженном напряжении на фазах обмотки статора. Для этого обмотку статора переключить со схемы треугольника на звезду. Изменяя нагрузку генератора с помощью реостата **R2**, снять показания приборов для 6…8 значений нагрузки. Результаты занести в таблицу 1.

6. Снять данные для получения искусственных характеристик ω (М) и ω (I1) при включении реостата в одну фазу обмотки статора двигателя.

То же при включении реостата в три фазы обмотки статора 7. двигателя.

По экспериментальным данным определить расчетные величины, 8. указанные в таблице 1, пользуясь следующими соотношениями:

а) активная мощность, потребляемая АД из сети, Вт:

$$
P_1 = 3P_{1\phi} \,,\tag{7}
$$

где P<sub>1</sub> - мощность, потребляемая одной фазой двигателя, и измеряемая ваттметром, Вт;

б) мощность, потребляемая нагрузкой генератора, Вт:

$$
P_2 = U_2 I_2,\tag{8}
$$

в) мощность на валу АД, определяемая приближенно, исходя из равенства потерь в двигателе и генераторе, Вт:

$$
P = 0.5 (P_1 + P_2), \tag{9}
$$

г) вращающий момент двигателя, Н\*м:

$$
M = \frac{P}{W},\tag{10}
$$

д) угловая скорость двигателя,  $c^{-1}$ :

$$
W = \frac{2 p n}{60}.
$$
 (11)

Если для измерения частоты вращения используется тахогенератор, к которому подключается вольтметр, то «n» рассчитывается по формуле:

$$
n = \frac{U}{s_n},\tag{12}
$$

где  $U$  – показания вольтметра  $PV_1$ , B;

s<sub>n</sub> – крутизна характеристики тахогенератора,  $s_n = 0.038 \frac{B}{\omega_0 / \mu u}$ .

9. По экспериментальным и расчетным данным (таблица 1) построить механические и электромеханические характеристики электропривода для всех случаев.

|                                     | $N_{2}$        | (анные опыта             |                |                    |              |                 | Данные расчета            |                         |                      |             |                |
|-------------------------------------|----------------|--------------------------|----------------|--------------------|--------------|-----------------|---------------------------|-------------------------|----------------------|-------------|----------------|
| Снимаемая характеристика<br>привода | $\Pi$<br>$\Pi$ | $P_1,$<br>B <sub>T</sub> | A              | $I_1,  U_2, $<br>B | $I_2$ ,<br>A | n,<br>об<br>МИН | $P_1$ ,<br>B <sub>T</sub> | $P_2$<br>B <sub>T</sub> | P,<br>B <sub>T</sub> | M,<br>$H_M$ | ω,<br>$c^{-1}$ |
|                                     | $\overline{2}$ | 3                        | $\overline{4}$ | 5                  | 6            | 7               | 8                         | 9                       | 10                   | 11          | 12             |
| Естественная                        |                |                          |                |                    |              |                 |                           |                         |                      |             |                |
| Искусственная при                   | 6              |                          |                |                    |              |                 |                           |                         |                      |             |                |
| понижении напряжения                | .<br>6         |                          |                |                    |              |                 |                           |                         |                      |             |                |
| Искусственная при                   | 1              |                          |                |                    |              |                 |                           |                         |                      |             |                |
| включении реостата в одну           | .              |                          |                |                    |              |                 |                           |                         |                      |             |                |
| фазу обмотки статора<br>двигателя   | 6              |                          |                |                    |              |                 |                           |                         |                      |             |                |
| Искусственная при                   |                |                          |                |                    |              |                 |                           |                         |                      |             |                |
| включении реостата в три            | .              |                          |                |                    |              |                 |                           |                         |                      |             |                |
| фазы обмотки<br>статора двигателя   |                |                          |                |                    |              |                 |                           |                         |                      |             |                |

Таблица 1 – Экспериментальные и расчетные данные

# *2.3. Содержание отчета*

Отчёт должен содержать:

- 1. Схему лабораторной установки.
- 2. Паспортные данные машин и приборов.
- 3. Таблицу с опытными и расчётными данными.
- 4. Основные расчётные формулы.
- 5. Статические характеристики  $\omega$  (M),  $\omega$  (I<sub>s</sub>) двигателя М для всех опытов.

6. Выводы по работе.

**Лабораторная работа № 3.** 

## **Исследование статических характеристик привода при регулировании скорости изменением числа пар полюсов и частоты тока**

**Цель работы:** опытное получение статических характеристик привода с асинхронным двигателем при регулировании скорости изменением числа пар полюсов и частоты тока.

#### *3.1. Общие сведения*

Скорость вращения ротора асинхронного двигателя определяется формулой

$$
w = \frac{2 p f}{p} (1 - s), \tag{1}
$$

где  $f_1$  – частота подводимого напряжения;

р – число пар полюсов;

s – скольжение двигателя.

На рисунке 3.1. показан примерный вид механических характеристик асинхронного двухскоростного двигателя в двигательном режиме и в режиме генераторного торможения с отдачей энергии в сеть при регулировании скорости изменением числа пар полюсов (кривые 1 и 2).

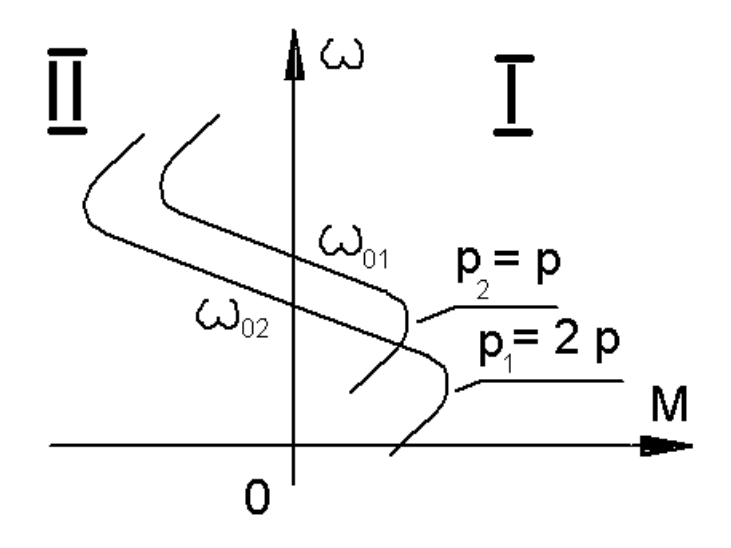

Рисунок 3.1 – Механические характеристики асинхронного двигателя

Величина максимального момента двигателя определяется по формуле (4), приведённой в работе 2. Учитывая, что  $w_0 = \frac{2 p f_1}{n}$ , получаем:

$$
M_{\text{max}} = \pm \frac{3pU_1^2}{2p f_1 \left(\sqrt{R_1^2 + X_{K,3.}}^2 \pm R_1\right)},\tag{2}
$$

где  $X_{K3} = X_1 + X_2^{\prime}$ .

В формуле (2) индуктивное сопротивление статора:

$$
X_1 = 2 p f_1 L_1 \approx 2 p f_1 W \frac{\phi}{I_1},
$$
\n(3)

где W - число витков одной обмотки статора;

Ф - магнитный поток двигателя;

 $I_1$  – ток в обмотке статора;

 $L_1$  – индуктивность в обмотке статора.

Таким образом, знаменатель формулы (2) зависит от числа витков обмотки статора, а числитель - от числа полюсов. При разных соотношениях этих величин (различные схемы переключения обмоток) максимальный момент двигателя может увеличиваться при снижении скорости (как показано на рисунке 3.1) или уменьшатся.

данной работе используется двухскоростной B двигатель 4 А 90 LA 4/2 УЗ, в котором изменение числа пар полюсов двигателя достигается переключением схемы одной обмотки статора. Обмотка имеет шесть выводов.

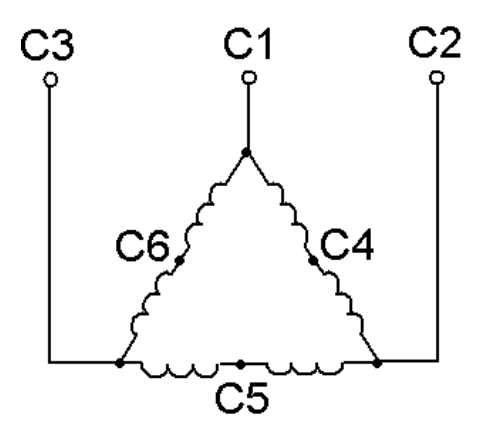

Рисунок 3.2 – Схема включения обмотки статора для работы на малой скорости

При подключении выводов С1, С2, С3 к сети обмотка включена по схеме треугольника (рис. 3.2), и двигатель имеет две пары полюсов ( $p_1 = 2$ ), магнитное поле будет вращаться с частотой  $n_1$ = 1500 об/мин. Для уменьшения числа пар полюсов в два раза ( $p_2 = 1$ ) к сети подключаются выводы С4, С5, С6, а выводы С1, С2, С3 соединяются в точку. Обмотка статора двигателя включена по схеме двойная звезда (рис. 3.3), а магнитное поле будет вращаться с частотой  $n_1 = 3000$  об/мин.

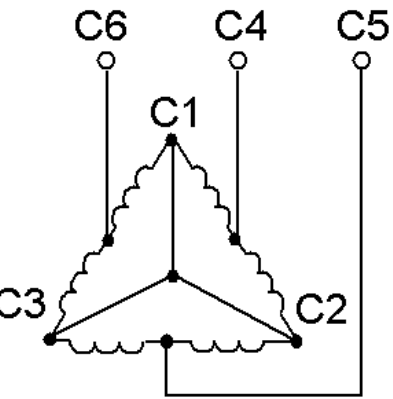

Рисунок 3.3 – Схема включения обмотки статора для работы на большой скорости

Из выражения (1) следует, что скорость асинхронного двигателя можно плавно регулировать изменением частоты. Для выявления зависимости максимального момента от частоты рассмотрим формулу (2). Поскольку  $X_{K,3.} = 2p f_1(L_1 + L_2)$ , то, пренебрегая R<sub>1</sub>, получим, что М<sub>max</sub> при  $U_1 = const$  будет обратно пропорционально квадрату частоты

$$
M_{\text{max}} \approx C \frac{U_1^2}{f_1^2} \tag{4}
$$

Чтобы максимальный момент оставался постоянным, необходимо соблюдать условие  $\frac{01}{0} = const$ *f U* = 1  $\frac{1}{s}$  = const. В действительности же, если учесть активное сопротивление обмотки статора двигателя R1, максимальный момент в двигательном режиме с уменьшением частоты при этом будет несколько уменьшаться. Механические характеристики асинхронного двигателя при изменении частоты изображены на рисунке 3.4.

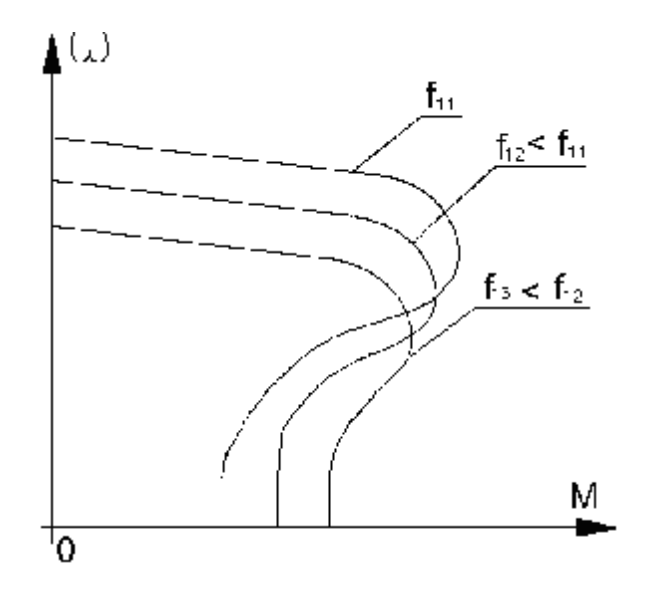

Рисунок 3.4 – Механические характеристики асинхронного двигателя при разной частоте тока

# *3.2. Порядок выполнения работы*

1. Собрать электрическую цепь по схеме, представленной на рисунке 3.5.

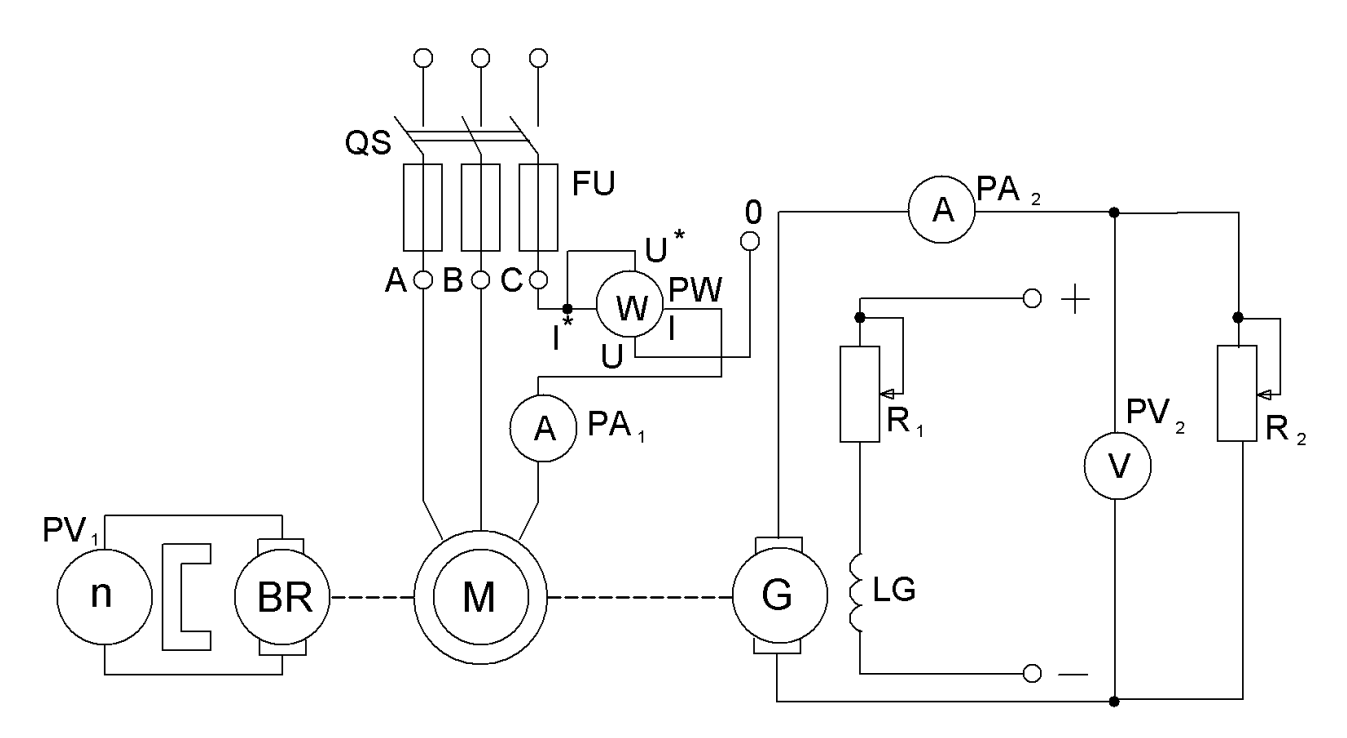

Рисунок 3.5 – Схема лабораторной установки

На рисунке 3.5 изображены:

**М** – исследуемый двухскоростной асинхронный двигатель, обмотка статора которого соединяется в треугольник – для получения числа пар полюсов  $p = 2$ , или в двойную звезду – для получения числа пар полюсов  $p = 1$ ;

**PA<sub>1</sub>**, **PW** – амперметр и ваттметр, измеряющие ток в обмотке статора и мощность, потребляемую из сети одной фазой АД, соответственно;

**QS –** рубильник, с помощью которого АД подключается к сети трехфазного тока;

**FU –** предохранители, обеспечивающие защиту цепи двигателя от коротких замыканий;

**BR** – тахогенератор – датчик скорости, который с помощью вольтметра **PV<sup>1</sup>** позволяет измерять скорость вращения;

**G** – генератор постоянного тока с независимым возбуждением – нагрузка для АД;

**LG** – обмотка возбуждения генератора, питаемая от сети постоянного тока;

**R<sup>2</sup>** – реостат, который является нагрузкой для генератора;

**PV2, PA<sup>2</sup>** – приборы, измеряющие напряжение и ток нагрузки.

Изменяя сопротивление реостата  $R_2$ , можно изменять нагрузку генератора и, следовательно, нагрузку АД.

2. Подключить обмотку возбуждения генератора **LG** к сети постоянного тока.

3. Включить рубильник **QS**, ротор АД начнет вращаться.

4. Снять данные для получения механической и электромеханической характеристик привода при числе пар полюсов  $p_1 = 2$ . Для этого, изменяя нагрузку генератора с помощью регулирования сопротивления реостата  $R_2$ , записать показания всех приборов схемы для 6…8 значений нагрузки. Результаты измерений занести в таблицу 1.

|            |               |             |         | Данные опыта | Данные расчета |             |         |                |                       |     |     |
|------------|---------------|-------------|---------|--------------|----------------|-------------|---------|----------------|-----------------------|-----|-----|
| Число пар- | N             | $P_{1\Phi}$ | $I_1$ , | $U_2$        | $I_2$          | $\mathbf n$ | $P_1$ , | $P_2$          | Ρ,                    | ω,  | M,  |
| полюсов    | $\Pi$ . $\Pi$ | Bт          | Α       | B            | A              | об/мин      | BT      | B <sub>T</sub> | <b>B</b> <sub>T</sub> | 1/c | H·M |
|            | 2             | 3           | 4       | 5            | 6              | 7           | 8       | 9              | 10                    | 11  | 12  |
|            |               |             |         |              |                |             |         |                |                       |     |     |
| $p_1 = 2p$ | $\cdots$      |             |         |              |                |             |         |                |                       |     |     |
|            | 8             |             |         |              |                |             |         |                |                       |     |     |
|            |               |             |         |              |                |             |         |                |                       |     |     |
| $p_2 = p$  | $\ddotsc$     |             |         |              |                |             |         |                |                       |     |     |
|            | 8             |             |         |              |                |             |         |                |                       |     |     |

Таблица 1 – Экспериментальные и расчетные данные

5. При отключенной от источников питания лабораторной установке изменить схему включения обмотки статора асинхронного двигателя с

треугольника на двойную звезду (рис. 3.3). Аналогично, как в пункте 4, снять данные для получения характеристик привода при числе пар полюсов  $p_2 = 1$ . Результаты измерений занести в таблицу 1.

По экспериментальным данным определить расчетные величины, 6. указанные в таблице 1, пользуясь следующими соотношениями:

а) активная мощность, потребляемая АД из сети, Вт:

$$
P_1 = 3P_{1\Phi},\tag{5}
$$

- мощность, потребляемая одной фазой двигателя, и  $P_{1\Phi}$ где измеряемая ваттметром, Вт;

б) мощность, потребляемая нагрузкой генератора, Вт:

$$
P_2 = U_2 I_2,\tag{6}
$$

в) мощность на валу АД, определяемая приближенно, исходя из равенства потерь в двигателе и генераторе, Вт:

$$
P = 0.5(P_1 + P_2),\tag{7}
$$

г) вращающий момент двигателя, Н\*м:

$$
M = \frac{P}{W},\tag{8}
$$

д) угловая скорость двигателя,  $c^{-1}$ :

$$
W = \frac{2 p n}{60}.
$$
 (9)

Если для измерения частоты вращения используется тахогенератор, к которому подключается вольтметр, то «n» рассчитывается по формуле:

$$
n = \frac{U_1}{s_n},\tag{10}
$$

где  $U$  – показания вольтметра PV<sub>1</sub>, B;

 $S_n$  – крутизна характеристики тахогенератора, *об мин В*  $s_n = 0.038 \frac{B}{\sqrt{5}}$ .

7. По экспериментальным и расчетным данным (таблица 1) построить механические и электромеханические характеристики электропривода при  $p_1 = 2$  и  $p_2 = 1$ .

8. Для снятия характеристик электропривода при разной частоте тока используется установка, схема которой изображена на рисунке 3.5, но асинхронный двигатель питается не от сети, а от полупроводникового преобразователя частоты. При этом обмотка статора двигателя соединяется в треугольник ( $p_1 = 2$ ).

Изменяя частоту тока на выходе преобразователя от 50 Гц до 10 Гц аналогично, как в пункте 4, снять данные и занести в таблицу 2.

|                     |                |                |                | Данные опыта |              |                | Данные расчета |                |                |            |     |
|---------------------|----------------|----------------|----------------|--------------|--------------|----------------|----------------|----------------|----------------|------------|-----|
| Частота<br>тока, Гц | ${\bf N}$      | $P_{1\Phi}$    | $I_1$ ,        | $U_2$ ,      | $I_2$ ,      | $\mathbf n$    | $P_1$ ,        | $P_2$          | P,             | $\omega$ , | M,  |
|                     | $\Pi.\Pi$      | B <sub>T</sub> | $\mathbf{A}$   | B            | $\mathbf{A}$ | об/мин         | B <sub>T</sub> | B <sub>T</sub> | B <sub>T</sub> | 1/c        | H·M |
| $\mathbf{1}$        | $\overline{2}$ | $\overline{3}$ | $\overline{4}$ | 5            | 6            | $\overline{7}$ | 8              | 9              | 10             | 11         | 12  |
|                     | $\mathbf{1}$   |                |                |              |              |                |                |                |                |            |     |
| 50                  | $\cdots$       |                |                |              |              |                |                |                |                |            |     |
|                     | 8              |                |                |              |              |                |                |                |                |            |     |
|                     | $\mathbf{1}$   |                |                |              |              |                |                |                |                |            |     |
| 40                  | $\cdots$       |                |                |              |              |                |                |                |                |            |     |
|                     | 8              |                |                |              |              |                |                |                |                |            |     |
|                     | $\mathbf{1}$   |                |                |              |              |                |                |                |                |            |     |
| 30                  | $\ddotsc$      |                |                |              |              |                |                |                |                |            |     |
|                     | 8              |                |                |              |              |                |                |                |                |            |     |
|                     | $\mathbf{1}$   |                |                |              |              |                |                |                |                |            |     |
| 20                  | $\ddots$       |                |                |              |              |                |                |                |                |            |     |
|                     | 8              |                |                |              |              |                |                |                |                |            |     |
|                     | $\mathbf{1}$   |                |                |              |              |                |                |                |                |            |     |
| 10                  | $\cdots$       |                |                |              |              |                |                |                |                |            |     |
|                     | 8              |                |                |              |              |                |                |                |                |            |     |

Таблица 2 – Экспериментальные и расчетные данные

9. Используя формулы, приведенные в пункте 6, определить расчетные данные таблицы 2.

10. По экспериментальным и расчетным данным (таблица 2) построить механические и электромеханические характеристики электропровода при разных частотах тока.

#### *3.3. Содержание отчета*

Отчёт должен содержать:

- 1. Схему лабораторной установки.
- 2. Паспортные данные машин и приборов.
- 3. Таблицы с опытными и расчётными данными.
- 4. Основные расчётные формулы.
- 5. Статические характеристики при регулировании скорости изменением частоты тока и числа пар полюсов.
	- 6. Выводы по работе.

#### **Лабораторная работа № 4.**

# **Исследование силового электромашинного преобразователя регулируемого электропривода**

**Цель работы**: изучение устройства, конструкции, принципа действия и основных свойств одного из видов электромашинного преобразователя – электромашинного усилителя (ЭМУ) с продольно-поперечным полем. Снятие статических характеристик преобразователя.

#### *4.1. Общие сведения*

ЭМУ применяется в системах регулируемого электропривода. Простейшим электромашинным усилителем является генератор постоянного тока с независимым возбуждением (рис. 4.1 а), входными величинами которого является ток возбуждения  $I_{B}$  и напряжение возбуждения  $U_{B}$ , а выходными – ток нагрузки  $I_{H}$  и напряжение на нагрузке  $U_{H}$ . Коэффициент усилия такого типа ЭМУ равен 50-100, что для усилителя является недостаточным. Поэтому обычный генератор постоянного тока не находит применения в качестве усилителя из-за низкого коэффициента усиления, а также из-за большой инерционности системы. На практике наибольшее распространение получили электромашинные усилители с поперечным магнитным полем.

Принципиальная схема ЭМУ с поперечным магнитным полем дана на рисунке 4.1 б.

Как видно из этой схемы, ток  $I_v$ , проходя по обмотке управления  $LG_1$ , создаёт магнитное поле , направленное по продольной оси машины d-d. При вращении якоря ЭМУ внешним двигателем в поле  $\Phi_d$  в обмотке якоря

наводится э.д.с. Eq, максимум которой получается как и у обычного генератора постоянного тока на щетках, расположенных на поперечной оси q-q, т.е. перпендикулярно к продольной оси d-d. Эти щётки в ЭМУ замкнуты накоротко, вследствие чего от наведённой э.д.с., по обмотке якоря при вращении машины проходит ток  $I_q$ . Этот ток, проходя в обмотке якоря, создаёт магнитное поле  $\Phi_q$ , направленное вдоль поперечной оси q-q. Цепь, по которой проходит ток I<sub>q</sub>, представляющая собой обмотку якоря, замкнутую щётками накоротко, имеет очень малое сопротивление. Поэтому даже при очень малом потоке и малой индуктируемой этим потоком э.д.с. E<sup>q</sup> ток I<sup>q</sup> получается довольно большим, вследствие чего созданный этим током поперечный магнитный поток  $\Phi_d$  тоже получается большим.

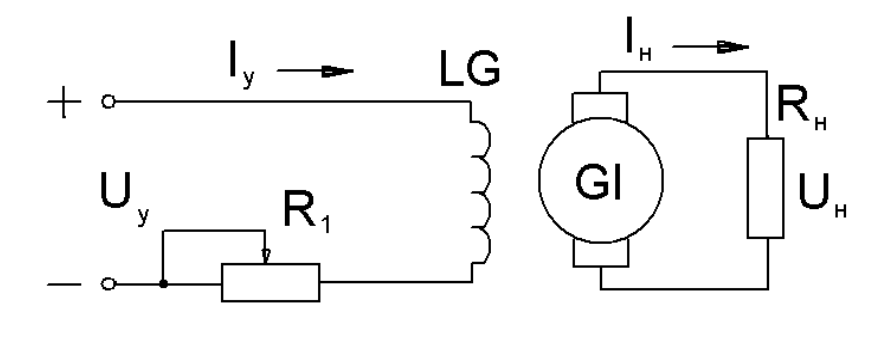

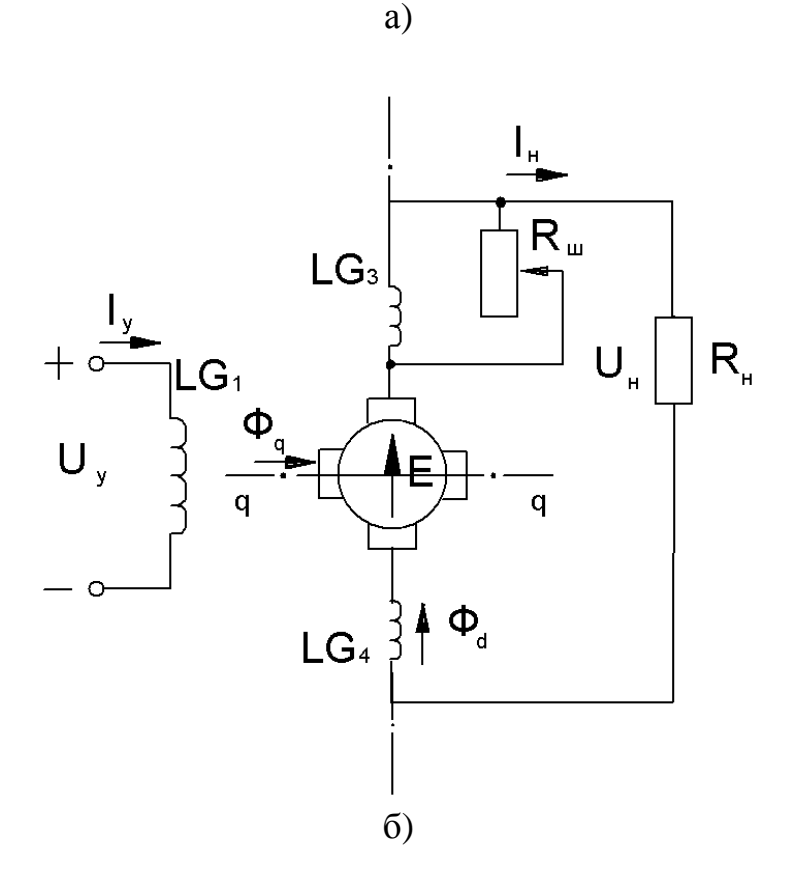

Рисунок 4.1 – Схемы электромашинных усилителей

При вращении якоря ЭМУ его обмотка пересекает поперечный поток Ф<sub>о</sub>, в результате чего в обмотке якоря индуктируется э.д.с., максимум которой получается на щётках, расположенных по продольной оси d-d. К продольным щёткам присоединяется внешняя цепь, в которую ЭМУ отдаёт свою энергию. Ток I<sub>d</sub>, проходя по обмотке якоря, создаёт в якоре магнитное поле якоря  $\Phi_{s}$ , направленное навстречу полю, создаваемому обмоткой управления, поэтому для полной или частичной компенсации продольной реакции якоря ЭМУ снабжается компенсационной обмоткой LG<sub>3</sub>, включаемой последовательно в продольную цепь якоря. Для улучшения условий коммутации машина снабжается дополнительными полюсами с обмоткой LG<sub>4</sub>. Из принципа действия ЭМУ видно, что якорь, кроме обычного назначения, выполняет ещё функцию цепи возбуждения; т.е. в ЭМУ имеет место двухступенчатое возбуждение. Первой ступенью является магнитное поле обмотки управления и второй – поле реакции якоря  $\Phi_{\alpha}$ .

Благодаря этому способу возбуждения, ЭМУ имеет 2 ступени усиления. Первой ступенью является обмотка управления (вход) - поперечная короткозамкнутая цепь якоря (выход), а вторая - поперечная короткозамкнутая цепь якоря (вход) – продольная цепь якоря (выход).

Под коэффициентом усиления по мощности понимают отношение мощности на выходе  $P_2 = I_H U_H$  к мощности в цепи управления  $P_v = I_v U_v$ . Этот коэффициент усиления является произведением 2-х коэффициентов: коэффициента усиления первой ступени Кр1, равного отношения мощности в поперечной короткозамкнутой цепи к мощности в цепи управления, т.е.

$$
Kp_1 = \frac{E_q I_q}{U_y I_y},\tag{1}
$$

и коэффициента усиления второй ступени Кр<sub>2</sub>, равного отношению мощности на выходе к мощности в поперечной к.з. цепи:

$$
Kp_2 = \frac{U_H I_H}{E_q I_q}.
$$
\n<sup>(2)</sup>

Таким образом, результирующий коэффициент усиления, равный

$$
Kp = Kp_1 Kp_2 = \frac{E_q I_q}{U_y I_y} \cdot \frac{U_H I_H}{E_q I_q} = \frac{U_H I_H}{U_y I_y}
$$
(3)

может достигать значений 10000-40000 и более.

ЭМУ используется в регулируемых приводах постоянного тока. На рисунке 4.2 приведена схема электропривода, в которой с помощью ЭМУ обеспечивается регулировка тока возбуждения генератора **G1**, питающего обмотку якоря двигателя М.

В этой схеме у ЭМУ, кроме задающей обмотки управления **LG1**, имеется ещё одна обмотка управления **LG2**. Необходимо отметить, что вообще у ЭМУ может быть и больше обмоток управления, которые включаются последовательно и параллельно с внешней нагрузкой. Обмотка **LG<sup>1</sup>** питается от источника постоянного тока и служит для установки необходимой скорости вращения двигателя. Обмотка управления **LG<sup>2</sup>** подключена параллельно резистору **Rос**, включённому последовательно в цепь нагрузки. Магнитный поток обмотки управления **LG<sup>2</sup>** направлен согласно потоку обмотки **LG1**. При увеличении тока нагрузки генератора увеличивается разность потенциалов между точками «а» и «б» из-за роста падения напряжения в сопротивлении **Rос**, что вызывает увеличение тока в обмотке управления **LG2**. Создаваемый ею поток увеличивается и, складываясь с потоком обмотки **LG1**, усиливает возбуждение ЭМУ, что вызывает увеличение тока возбуждения генератора. А это вызывает повышение напряжения генератора и таким образом компенсируется падение напряжения в генераторе **G<sup>1</sup>** при его нагрузке. При уменьшении нагрузки явление протекает в обратном порядке. Следовательно, подбирая должным образом намагничивающую силу обмотки управления, можно обеспечить постоянство напряжения генератора **G<sup>1</sup>** при любых нагрузках от холостого хода до номинальной. Соответствующим подбором параметров обратной связи можно обеспечить и постоянство вращения двигателя М при изменении нагрузки.

При небольших мощностях двигателя ЭМУ может использоваться и непосредственно для питания обмотки якоря М.

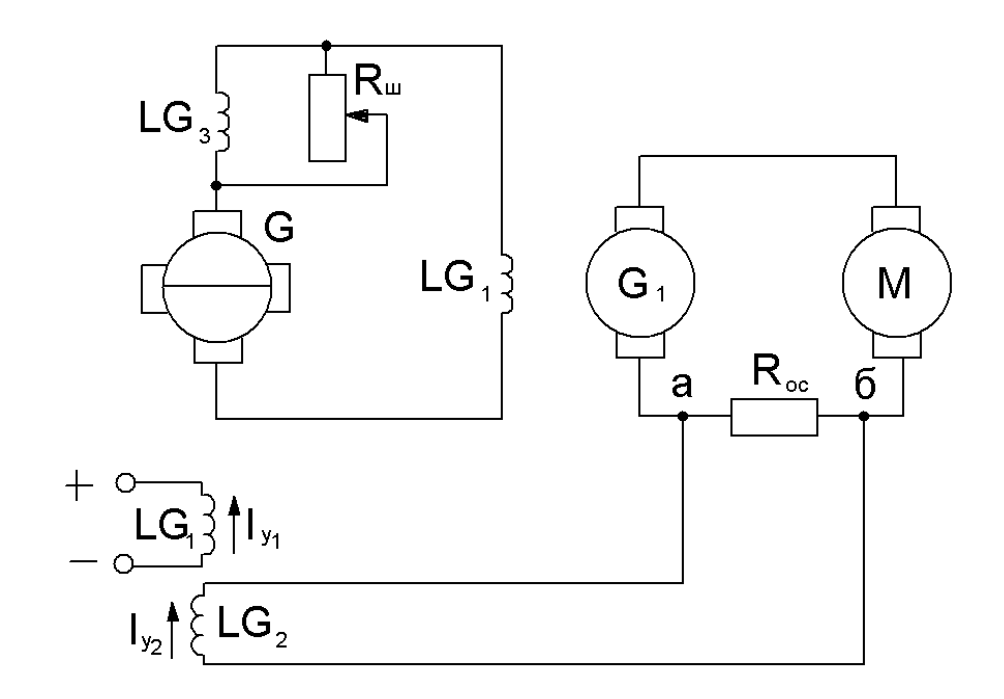

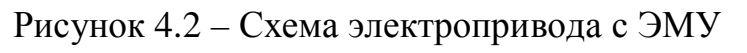

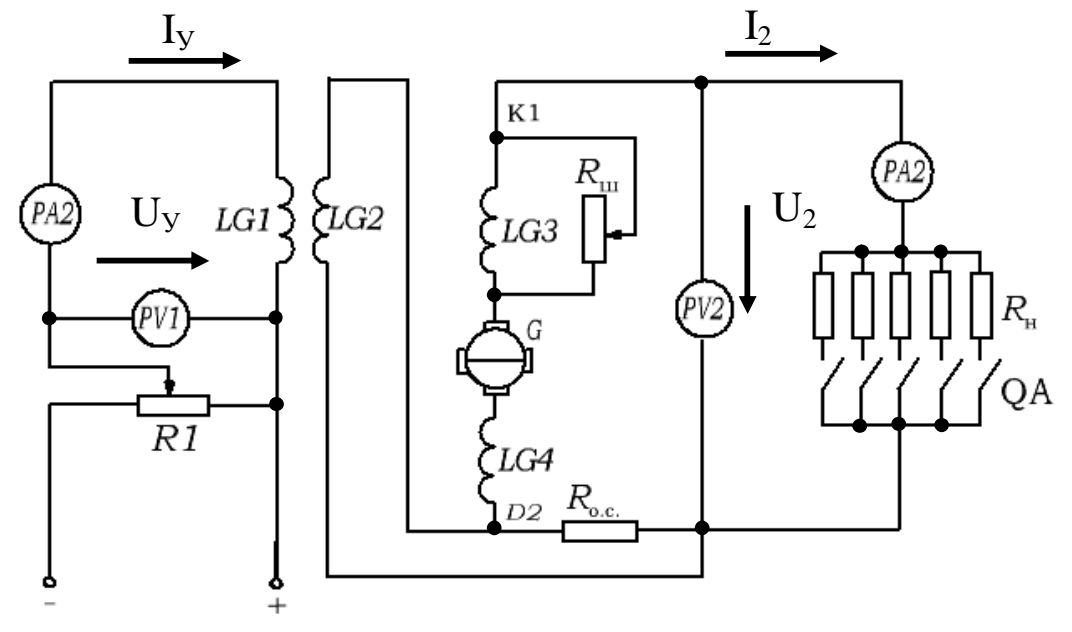

Рисунок 4.3 – Схема экспериментальной установки

# *4.2. Порядок выполнения работы*

1. Собрать электрическую цепь по схеме, представленной на рисунке

4.3.

2. Ознакомиться с паспортными данными ЭМУ и его конструкций.

3. Снять регулировочные характеристики ЭМУ  $E = f(U_y)$  и  $E = f(I_v)$ , изменяя напряжение и ток управления с помощью регулируемого источника. Определить значения коэффициента передачи преобразователя  $\overline{N}$   $\overline{U}_y$  $K_{\text{II}} = \frac{E}{\sqrt{U_{\text{U}}}}$ . Результаты измерений занести в таблицу 1.

| $     -$    |              |      |  |
|-------------|--------------|------|--|
| Номер опыта | $I_{v}$ , MA | ∪v,⊥ |  |
|             |              |      |  |
|             |              |      |  |
| $\cdots$    |              |      |  |
|             |              |      |  |

Таблица 1 – Регулировочная характеристика

4. Снять внешние характеристики ЭМУ  $U_2(I_2)$  при различной степени компенсации реакции якоря  $(K = 1, K > 1, K < 1)$ . Первичную точку снимают при холостом ходе. Устанавливают ток в обмотке управления **LG1**, при котором выходное напряжение  $U_2$  равно номинальному. Это будет начальной точкой для всех внешних характеристик. Во время опытов полученное значение тока управления не изменяется.

Для полной компенсации реакции якоря  $(K = 1)$  устанавливают номинальный ток нагрузки и, изменяя сопротивление реостата **RШ,** шунтирующего компенсационную обмотку **LG3**, добиваются, чтобы выходное напряжение равнялось номинальному.

Изменяя ток нагрузки от нуля до 1,2 I<sub>2H</sub>, снять внешнюю характеристику при полной компенсации реакции якоря.

Уменьшив сопротивление R<sub>III</sub>, снять внешнюю характеристику при ослабленной степени компенсации (K < 1).

Увеличив сопротивление  $R_{III}$ , снять внешнюю характеристику при усиленной степени компенсации  $(K > 1)$ .

Данные опытов занести в таблицу 1.

5. Снять внешние характеристики ЭМУ с внешней обратной связью. Подключая обмотку управления  $LG_2$  к резистору обратной связи  $R_{OC}$ , снять внешние характеристики  $U_2$   $(I_2)$  при положительной и отрицательной обратной связи и одной степени компенсации реакции якоря.

Данные опытов занести в таблицу 1.

# *4.3. Содержание отчета*

Отчёт должен содержать:

- 1. Схему лабораторной установки.
- 2. Паспортные данные ЭМУ.
- 3. Таблицу с полученными данными.
- 4. Графики регулировочных и внешних характеристик.
- 5. Выводы по работе.

## **Лабораторная работа № 5.**

## **Исследование тиристорного преобразователя**

**Цель работы**: изучение принципа построения тиристорных преобразователей. Опытное получение регулировочных и внешних характеристик.

## *5.1. Порядок выполнения работы*

1. Работа выполняется на лабораторном стенде типа ЭС-16. Внимательно ознакомиться со схемой соединения элементов, определить назначение элементов экспериментальной установки. Схема экспериментальной установки представлена на рисунке 5.1 и на лицевой панели стенда.

2. Привести установку в исходное состояние, для чего: переключатель  $SA_2$  перевести в положение « $R$ », орган регулировки переменного резистора  $R$ **H** установить в крайнее левое положение, переключатель **R**<sup>*b*</sup> установить в положение 1. В этом случае преобразователь работает на активную нагрузку.

3. Дать подробное описание работы схемы тиристорного преобразователя, иллюстрируя сказанное снятыми осциллограммами и используя при этом полностью все возможности схемы. Объяснить влияние характера нагрузки на кривые напряжения и тока в силовой цепи.

4. Подключить вход осциллографа к гнездам 13 и 18. Изменяя с помощью переключателя R<sub>®</sub> величину угла регулирования (определяется по осциллографу), снять регулировочную характеристику  $U_d = f(\overrightarrow{\alpha})$ .

Результат измерений занести в таблицу 1.

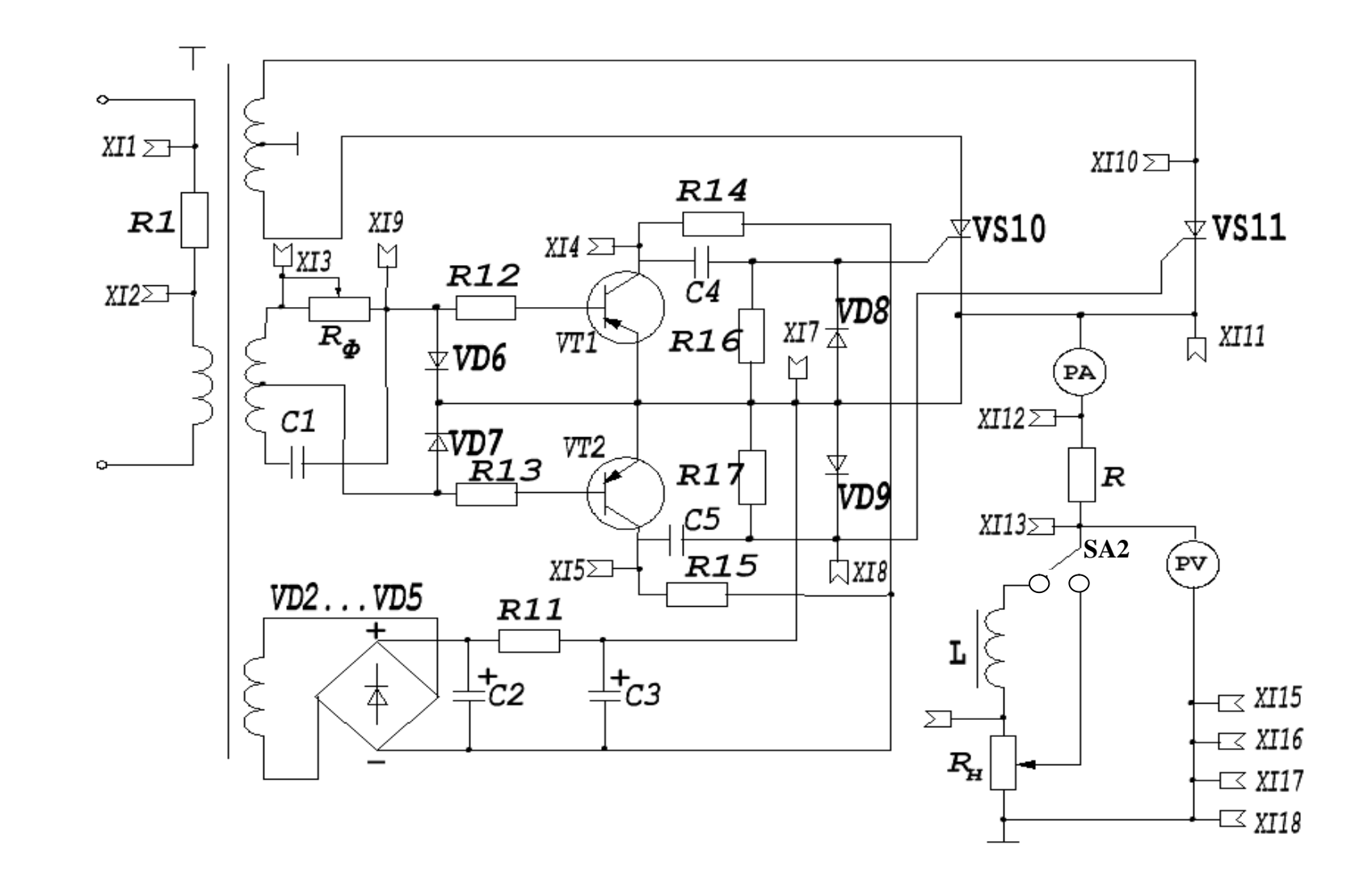

Рисунок 5.1 - Схема тиристорного преобразователя

35

5. Установить переключатель **SA<sup>2</sup>** в положение **RL**, а переключатель  $R_{\Phi}$  – в положение «1». В этом случае преобразователь работает на активноиндуктивную нагрузку. Изменяя с помощью переключателя  $\mathbf{R}_{\Phi}$  величину угла **регулирования, снять регулировочную характеристику**  $U_d = f(\alpha)$ **.** Результаты измерений занести в таблицу 1.

6. Снять для обоих случаев внешнюю характеристику  $U_d = f(I_d)$  при заданных преподавателем углах управления.

| $1$ аблица $1 - 3$ кспериментальные данные |               |  |  |  |  |  |  |  |  |
|--------------------------------------------|---------------|--|--|--|--|--|--|--|--|
| Активная<br>нагрузка                       | $\sim$ , град |  |  |  |  |  |  |  |  |
|                                            | $U_dB$        |  |  |  |  |  |  |  |  |
|                                            | $U_d, B$      |  |  |  |  |  |  |  |  |
|                                            | $I_d$ , A     |  |  |  |  |  |  |  |  |
| Активно-<br>индуктивная<br>нагрузка        | $\sim$ , град |  |  |  |  |  |  |  |  |
|                                            | $U_dB$        |  |  |  |  |  |  |  |  |
|                                            | $U_d, B$      |  |  |  |  |  |  |  |  |
|                                            | $I_d$ , A     |  |  |  |  |  |  |  |  |

Таблица 1 – Экспериментальные данные

7. По результатам измерений построить регулировочную характеристику и внешнюю характеристику для режимов работы на активную и активно-индуктивную нагрузки.

8. Пояснить работу преобразователя, используя осциллограммы, снятые с различных участков схемы.

## *5.2. Содержание отчета*

Отчёт должен содержать:

1. Схему лабораторной установки.

2. Таблицу с опытными данными.

3. Регулировочные и внешние характеристики.

4. Описание работы преобразователя с поясняющими

осциллограммами.

5. Выводы по работе.

## **Литература**

1. Теория автоматизированного электропривода / М. Г. Чиликин [и др.]. – Москва : Энергия, 1979. – 616 с.

2. Ключев, В. И. Теория электропривода / В. И. Ключев. – Москва : Энергоатомиздат, 1985. – 560 с.

3. Ильинский, Н. Ф. Общий курс электропривода / Н. Ф. Ильинский, В. Ф. Козаченко. – Москва : Энергоатомиздат, 1992. – 544 с.

4. Гульков, Г. И. Системы автоматизированного управления электроприводами / Г. И. Гульков. – Минск : Новое знание, 2007. – 394 с.

5. Москаленко, В. В. Электрический привод / В. В. Москаленко. – Москва : Академия, 2007. – 368 с.

6. Терехов, В. М. Системы управления электроприводов / В. М. Терехов, О. Н. Осипов. – Москва : Академия, 2006. – 304 с.

7. Соколовский, Г. Г. Электроприводы переменного тока с частотным регулированием / Г. Г. Соколовский. – Москва : Академия, 2006. – 272 с.

8. Копылов, И. П. Электрические машины / И. П. Копылов. – Москва : Высшая школа, 2006. – 607 с.

9. Справочник по электрическим машинам. Том 1 / под ред. И. П. Копылова, Б. К. Клокова. – Москва : Энергоатомиздат, 1989. – 688 с.